The book was found

## **Grid Layout In CSS: Interface Layout For The Web**

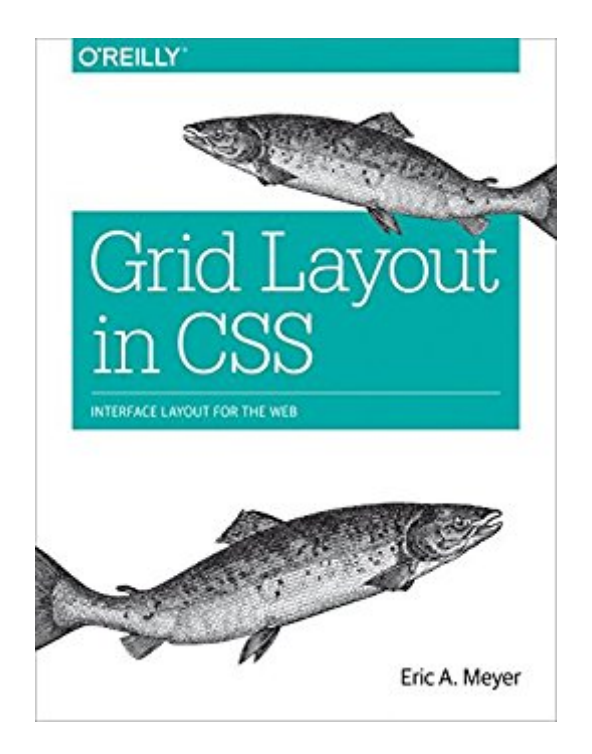

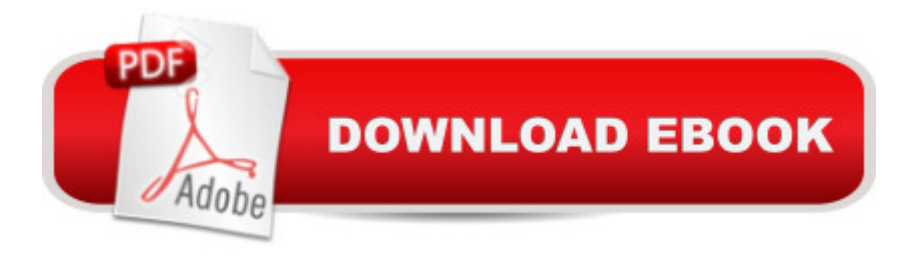

## **Synopsis**

CSS has had a layout-shaped hole at its center since the beginning. Designers have bent features such as float and clear to help fill that hole, but nothing has quite done the job. Now that  $\mathbb{R}^m$ s about to change. With this concise guide, you <sup>TM</sup>II learn how to use CSS grid layout, a generalized system that lets you lay out pieces of your design independent of their document source order and with full awareness of the overall design. Short and deep, this book is an excerpt from the upcoming fourth edition of CSS: The Definitive Guide. When you purchase either the print or the ebook edition of Grid Layout in CSS, youâ  $TM$  receive a discount on the entire Definitive Guide once itâ  $TM$ s released. Why wait? Learn how to make your web pages come alive today.Explore the differences between grid boxes and block containersCreate block-level grids, inline grids, and even nest grids inside gridsLearn best practices for attaching elements to your layout, using explicitly defined grid lines or grid areaUnderstand how the implicit grid automatically adjusts for oversized elementsCreate gutters between grid elements, and align and justify individual itemsEric A. Meyer is an author, speaker, blogger, sometime teacher, and co-founder of An Event Apart. Heâ ™s a two-decade veteran of the Web and web standards, a past member of the W3C $\hat{a}$ <sup>TM</sup>s Cascading Style Sheets Working Group, and the author of Oâ ™Reillyâ ™s CSS: The Definitive Guide.

## **Book Information**

File Size: 6039 KB Print Length: 84 pages Simultaneous Device Usage: Unlimited Publisher: O'Reilly Media; 1 edition (April 18, 2016) Publication Date: April 18, 2016 Sold by:Â Digital Services LLC Language: English ASIN: B01EGQ1QI8 Text-to-Speech: Enabled X-Ray: Not Enabled Word Wise: Not Enabled Lending: Not Enabled Enhanced Typesetting: Not Enabled Best Sellers Rank: #262,264 Paid in Kindle Store (See Top 100 Paid in Kindle Store) #44 in  $\hat{A}$  Books > Computers & Technology > Programming > Languages & Tools > CSS #318

Technology #889 in Books > Computers & Technology > Programming > Web Programming Download to continue reading...

Grid Layout in CSS: Interface Layout for the Web Living Off The Grid And Loving It: 40 Creative [Ways To Living A Stress Fre](http://orleanswer.com/en-us/read-book/0vWzk/grid-layout-in-css-interface-layout-for-the-web.pdf?r=vLc595dNFO5RuEEsGVe3cCaSkJ9Xhr0ld%2Fxyt1RoMNc%3D)e And Self-Sustaining Lifestyle (Simple Living, Off Grid Living, Off The Grid Homes, DIY Survival Guide, Prepping & Survival) Grid Down: How To Prepare For Surviving A Gas, Water, Or Electricity Grid Collapse (EMP Survival, Emergency Preparedness, Off The Grid, SHTF Stockpile, ... Camping, SHTF Books, SHTF Preparedness) Table Layout in CSS: CSS Table Rendering in Detail Basic Visual Formatting in CSS: Layout Fundamentals in CSS CSS (with HTML5): Learn CSS in One Day and Learn It Well. CSS for Beginners with Hands-on Project. Includes HTML5. (Learn Coding Fast with Hands-On Project Book 2) Positioning in CSS: Layout Enhancements for the Web Learning Web Design: A Beginner's Guide to HTML, CSS, JavaScript, and Web Graphics Learning PHP, MySQL & JavaScript: With jQuery, CSS & HTML5 (Learning Php, Mysql, Javascript, Css & Html5) The CSS Detective Guide: Tricks for solving tough CSS mysteries, ePub Python: Learn Web Scraping with Python In A DAY! - The Ultimate Crash Course to Learning the Basics of Web Scraping with Python In No Time (Web Scraping ... Python Books, Python for Beginners) Foundations of Web Design: Introduction to HTML & CSS CSS Secrets: Better Solutions to Everyday Web Design Problems Web Design with HTML, CSS, JavaScript and jQuery Set Microsoft Expression Web 4 In Depth: Updated for Service Pack 2 - HTML 5, CSS 3, JQuery (2nd Edition) Advanced Professional Web Design: Techniques & Templates (CSS & XHTML) (Charles River Media Internet) HTML, CSS & JavaScript Web Publishing in One Hour a Day, Sams Teach Yourself: Covering HTML5, CSS3, and jQuery CSS Mastery: Advanced Web Standards Solutions (Black & White) Security for Web Developers: Using JavaScript, HTML, and CSS Building Android Apps with HTML, CSS, and JavaScript: Making Native Apps with Standards-Based Web Tools Dmca